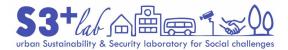

## **"GIS DECALOGUE"** Plus Edition

2022 Edition

Edited by: Francesco Fiermonte, S3+Lab, Politecnico di Torino, Italy

This work is licensed under Creative Commons Attribution 4.0 International

2022/04/13

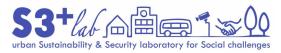

1.a Never use Windows Desktop (or other System Folders such as "Documents", "Downloads", "Images" and so on) to store your files and/or projects.

1.b Meditate and plan at well your working space.

1.c Place the working package (project file, data, tables, and docs) into a convenient structure of folders.

2. Use "relative paht" option in your GIS project always.

3. Don't work on files stored on USB pen drive and / or other USB external devices.

4.a Don't use long file names.

4.b Don't use long folder names.

5. Never use special characters, accents, spaces and other <strange> symbols.

This work is licensed under Creative Commons Attribution 4.0 International

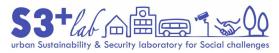

6. Add (a short) suffix to file name to describe the process about the data creation.

7. Remind to make backup often.

8. Use a text editor in order to track (and describe) your work.

9. Consider to "switch" from *shapefile* towards a (new) GIS compliant container.

10. (if the internet connection is "OK") Prefer <base maps> "as services" (WMS, WCS, WFS, Tile Servers, ...).